## Speed up your research: How to get 40 computers to do your work for you

**Bingbing Yuan** June 19, 2008

- barra: 4 GB RAM
- LSF (Load Sharing Facility) Cluster
  - 36 machines (+ 42 lab specific machines )
    - 34: 4 GB RAM per machine
    - 2: 8 GB RAM per machine

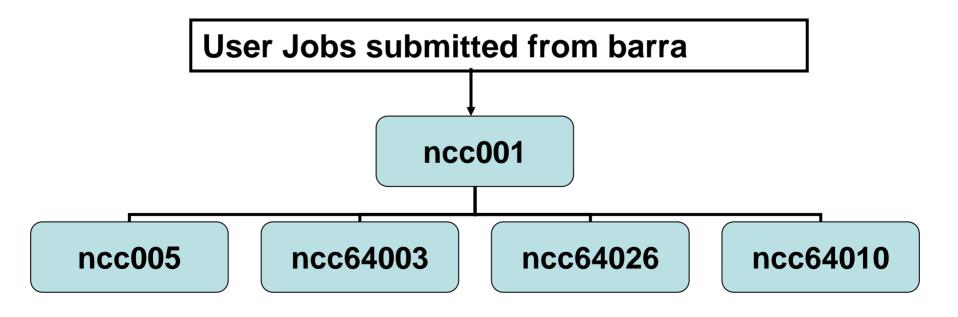

# bsub – submit jobs

- bsub myscript
- Send notification to specified email
   bsub –u address@yahoo.com myscript
- Send error and standard output to files
  - bsub –e error\_file –o std\_file myscript
  - bsub –e error\_file –o std\_file "myscript >result"
- Send job with specific queue
   bsub –q sq32hp myscript
- Send job to a host

- bsub -m ncc64022 myscript

# Check the job status

• **bjobs**: pending, running and suspending jobs

| JOBID  | USER    | STAT | QUEUE  |
|--------|---------|------|--------|
| 123856 | bellott | RUN  | lq64lp |
| 123857 | bellott | RUN  | lq64lp |
| 123859 | bellott | RUN  | normal |
| 123855 | bellott | PEND | normal |
| 123860 | bellott | PEND | normal |
| 123861 | bellott | PEND | normal |
| 123862 | bellott | PEND | normal |

| FROM_HOST   | EXEC HOST   | JOB_NAME   | SUBN | AIT_ | TIME  |
|-------------|-------------|------------|------|------|-------|
| barra.wi.mi | ncc64015.wi | *allcam.m8 | Jun  | 18   | 09:16 |
| barra.wi.mi | ncc64026.wi | *allcam.m8 | Jun  | 18   | 09:16 |
| barra.wi.mi | ncc64006.wi | *allcam.m8 | Jun  | 18   | 09:17 |
| barra.wi.mi |             | *08_b.temp | Jun  | 18   | 09:08 |
| barra.wi.mi |             | *8_b2.temp | Jun  | 18   | 09:33 |
| barra.wi.mi |             | *8_b3.temp | Jun  | 18   | 09:33 |
| barra.wi.mi |             | *8_dn.temp | Jun  | 18   | 09:33 |

## bjobs

#### Show all the running jobs

byuan@barra: % bjobs -u all -r JOBID STAT QUEUE USER 120636 jhughes UNKWN lq64lp lq641p 123856 bellott RUN 123913 lq641p byuan RUN 123917 byuan RUN lq641p 123918 byuan 1q641p RUN 123919 byuan RUN lq641p 123924 lq64lp byuan RUN bartel 123925 hquo RUN 123859 bellott RUN normal 123912 qurdzie RUN normal

EXEC HOST FROM HOST JOBNAME SUBMIT TIME barra.wi.mi ncc64025.wi \*cut.fa.m8 Jun 11 08:44 barra.wi.mi ncc64015.wi \*allcam.m8 Jun 18 09:16 barra.wi.mi ncc64004.wi \*1.output1 Jun 18 13:36 barra.wi.mi ncc64023.wi \*2.output2 Jun 18 13:36 barra.wi.mi ncc64013.wi \*3.output3 Jun 18 13:36 barra.wi.mi ncc64014.wi \*4.output4 Jun 18 13:36 barra.wi.mi ncc64012.wi \*9.output9 Jun 18 13:36 barra.wi.mi ncc64bartel \*Btrial.py Jun 18 13:38 barra.wi.mi ncc64006.wi \*allcam.m8 Jun 18 09:17 barra.wi.mi ncc64008.wi \* qfclient Jun 18 13:36

# bjobs

also show finished jobs: -a

byuan@barra:/nfs/BaRC/Smed chip v2/filter[193]% bjobs -a -u nspies QUEUE FROM HOST EXEC HOST JOB NAME JORTD USER STAT SUBMIT TIME nspies RUN bartel-bla barra.wi.mi bartelblade \*sities.py Jun 18 14:40 124059 124155 nspies RUN bartel-bla barra.wi.mi bartelblade \*p.out.txt Jun 18 16:47 bartel-bla barra.wi.mi - \*sities.py Jun 18 15:55 124074 nspies EXIT nspies DONE 124087 bartel-bla barra.wi.mi bartelblade \*p.out.txt Jun 18 15:55 nspies bartel-bla barra.wi.mi bartelblade \*p.out.txt Jun 18 16:32 124137 EXIT nspies EXIT bartel-bla barra.wi.mi bartelblade \*p.out.txt Jun 18 16:33 124138 bartel-bla barra.wi.mi - \*p.out.txt Jun 18 16:34 nspies 124139 EXIT nspies EXIT bartel-bla barra.wi.mi bartelblade \*p.out.txt Jun 18 16:34 124140 nspies EXIT bartel-bla barra.wi.mi bartelblade \*p.out.txt Jun 18 16:35 124141 nspies EXIT bartel-bla barra.wi.mi bartelblade \*p.out.txt Jun 18 16:42 124142

# bkill – kill jobs

- bkill JOBID
  - bkill 124047
- Kill all jobs
   bkill 0
- kill all jobs running as 'normal' queue
   bkill –q normal 0

- bpeek peek at the stdout and stderr output of unfinished job
  - bpeek JOBID
    - bpeek 124047
- bstop suspends unfinished jobs

#### - bstop 124047

JOBIDUSERSTATQUEUEFROM\_HOSTEXEC\_HOSTJOB\_NAMESUBMIT\_TIME124047byuanUSUSP lq64lpbarra.wi.mi ncc64014.wi \*1.output1Jun 18 14:35

bresume - resumes suspended jobs

#### - bresume 124047

JOBIDUSERSTATQUEUEFROM\_HOSTEXEC\_HOSTJOB\_NAMESUBMIT\_TIME124047byuanRUNlq64lpbarra.wi.mincc64014.wi\*1.output1Jun1814:35

## **LSF Job States and Events**

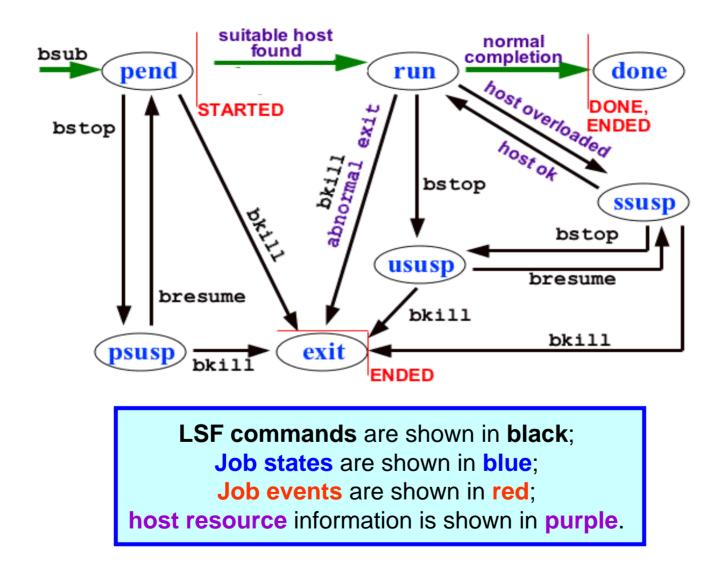

Picture from Los Alamos National Laboratory ( http://asci-training.lanl.gov/LSF/)

## LSF selects which job to run next based on:

- Resources requirements of the applications
  - queue
  - job requirement
- Current load conditions
- How important you are

## bqueues -- queue

|                |        |             |          |                   |        | JobSlo<br>Pendin |       |      |                     |      |  |
|----------------|--------|-------------|----------|-------------------|--------|------------------|-------|------|---------------------|------|--|
| byuan@barra: % | panene | s -u byuan  |          | Total<br>JobSlots |        |                  |       |      | JobSlots<br>Running |      |  |
| QUEUE NAME     | 5      | STATUS      | MAX      | JL/U              | JL/P   | JL/H             | NJOBS | PEND | RUN                 | SUSP |  |
| sq32hp         | 50     | Open:Active | <u>2</u> | -                 | 0.<br> | 1 ( <u>-</u>     | 0     | 0    | 0                   | 0    |  |
| sq64hp         | 50     | Open:Active | 2        | <u> </u>          | 21     | 12               | 0     | 0    | 0                   | 0    |  |
| lq32hp         | 50     | Open:Active |          | -                 | -      | -                | 0     | 0    | 0                   | 0    |  |
| lq64hp         | 50     | Open:Active | ÷        | -                 | -      | -                | 0     | 0    | 0                   | 0    |  |
| sq32mp         | 40     | Open:Active | 2        | 1                 | -      | -                | 0     | 0    | 0                   | 0    |  |
| lq32mp         | 40     | Open:Active | 22       | 2                 | 2      | 12               | 0     | 0    | 0                   | 0    |  |
| lq64lp         | 30     | Open:Active |          | -                 |        | 17               | 4     | 0    | 4                   | 0    |  |
| sq321p         | 20     | Open:Active | ÷        | -                 | -      | -                | 0     | 0    | 0                   | 0    |  |
| young          | 20     | Open:Active | 2        | -                 | -      | 1                | 0     | 0    | 0                   | 0    |  |
| gf_serv        | 20     | Open:Active | 2        |                   |        | 122              | 0     | 0    | 0                   | 0    |  |
| qiqo           | 20     | Open:Active | -        | -                 |        | 1.7              | 0     | 0    | 0                   | 0    |  |
| solexa_test    | 20     | Open:Active | -        | -                 | -      | -                | 0     | 0    | 0                   | 0    |  |
| normal         | 10     | Open:Active | <u>-</u> | -                 | -      | 12               | 6     | 4    | 2                   | 0    |  |

#### queues in the cluster

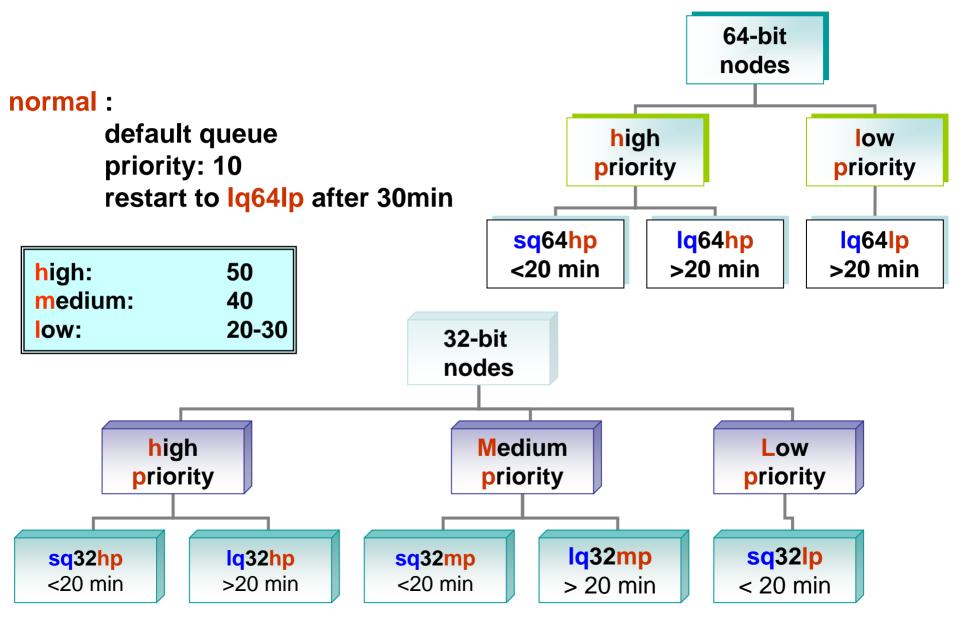

## Only available on 32-bit nodes

- RepeatMasker
  - Mask repetitive DNA
- EMBOSS applications
  - A suite for sequence analysis
  - http://iona.wi.mit.edu/bio/tools/emboss/

## LSF selects which job to run next based on:

- Resources requirements of the applications
  - queue: bsub –q sq32hp myscript 🗸
  - job requirement
- Current load conditions
- How important you are

#### Standard out from previous job

```
Successfully completed.
Resource usage summary:
   CPU time : 56.52 sec.
   Max Memory : 735 MB
   Max Swap : 752 MB
                       3
   Max Processes :
                        3
   Max Threads :
```

#### Request 1G of memory

bsub -R "rusage[mem=1000]" myscript

#### Ishosts -

#### static resource information for the machines

number of processors

**CPU** factor

| byuan@barra: | :~[19]% ] | lshosts  |      |            |          |          |        |           |  |
|--------------|-----------|----------|------|------------|----------|----------|--------|-----------|--|
| HOST_NAME    | type      | model    | cpuf | ncpus      | maxmem   | maxswp   | server | RESOURCES |  |
| ncc001.wi.m  | LINUX86   | Opteron8 | 60.0 | 2          | 3869M    | 4099M    | Yes    | ()        |  |
| ncc002.wi.m  | UNKNOWN   | UNKNOWN_ | 1.0  | <u>194</u> | <u>-</u> | <u>_</u> | Yes    | ()        |  |
| ncc003.wi.m  | LINUX86   | Opteron8 | 60.0 | 2          | 3869M    | 4099M    | Yes    | ()        |  |
| ncc004.wi.m  | LINUX86   | Opteron8 | 60.0 | 2          | 3869M    | 4099M    | Yes    | ()        |  |
| ncc005.wi.m  | LINUX86   | Opteron8 | 60.0 | 2          | 3869M    | 4099M    | Yes    | ()        |  |
| ncc006.wi.m  | LINUX86   | Opteron8 | 60.0 | 2          | 3869M    | 4099M    | Yes    | 0         |  |
| ncc64001.wi  | UNKNOWN   | UNKNOUN_ | 1.0  | -          | 7.5      |          | Yes    | ()        |  |
| ncc64002.wi  | UNKNOWN   | UNKNOUN_ | 1.0  | 67         | <u>.</u> |          | Yes    | ()        |  |
| ncc64003.wi  | LINUX86   | Opteron8 | 60.0 | 2          | 8001M    | 4102M    | Yes    | ()        |  |
| ncc64004.wi  | LINUX86   | Opteron8 | 60.0 | 2          | 8001M    | 4102M    | Yes    | ()        |  |
| ncc64005.wi  | LINUX86   | Opteron8 | 60.0 | 2          | 3899M    | 4099M    | Yes    | ()        |  |
| ncc64006.wi  | LINUX86   | Opteron8 | 60.0 | 2          | 3961M    | 4099M    | Yes    | ()        |  |
|              |           |          |      |            |          |          |        |           |  |

### LSF selects which job to run next based on:

- Resources requirements of the applications
  - queue: bsub –q sq32hp myscript
  - job requirement
- Current load conditions
- How important you are

#### Isload-

#### current dynamic load activity

|                                   |        |      | CI           | PU uti | lizat | ion  |     | ava      | ilable | ; swaj | p spac       | ; <b>e</b> |
|-----------------------------------|--------|------|--------------|--------|-------|------|-----|----------|--------|--------|--------------|------------|
| <b>Accept</b><br>byuan@barra:~[4] |        | ir   | .oad<br>ndex |        |       | free | spa | ace in . | /tmp   | ava    | ailable<br>1 | RAM        |
| HOST_NAME                         | status | r15s | rlm          | rl5m   | ut    | pg   | ls  | it       | tmp    | swp    | nen          |            |
| ncc64barte1008.                   | ok     | 0.0  | 0.0          | 0.0    | 0%    | 3.7  | 0   | 77888    | 69G    | 4092M  | 3904M        |            |
| ncc64021.wi.mit                   | . ok   | 0.0  | 0.0          | 0.0    | 0%    | 3.8  | 0   | 80960    | 62G    | 4094M  | 7936M        |            |
| ncc64003.wi.mit                   | . ok   | 0.0  | 0.0          | 0.0    | 0%    | 3.9  | 0   | 80960    | 69G    | 4100M  | 7932M        |            |
| ncc64barte1010.                   | ok     | 0.0  | 0.0          | 0.0    | 0%    | 4.3  | 0   | 516      | 69G    | 4100M  | 3904M        |            |
| ncc64024.wi.mit                   | . ok   | 0.0  | 0.0          | 0.0    | 0%    | 1.7  | 0   | 29456    | 61G    | 4096M  | 3322M        |            |
| ncc64017.wi.mit                   | . ok   | 0.0  | 0.0          | 0.0    | 0%    | 2.0  | 0   | 80960    | 56G    | 4096M  | 7848M        |            |
| bartelblade010.                   | ok     | 0.3  | 0.0          | 0.0    | 0%    | 0.1  | 0   | 31936    | 59G    | 2862M  | 7976M        |            |
| ncc64015.wi.mit                   | . ok   | 1.0  | 1.0          | 1.0    | 25%   | 3.4  | 0   | 80960    | 12G    | 4090M  | 1297M        |            |
| bartelblade011.                   | ok     | 1.8  | 1.0          | 1.0    | 25%   | 0.7  | 0   | 31936    | 59G    | 2862M  | 6660M        |            |

# bhosts – static and dynamic resources

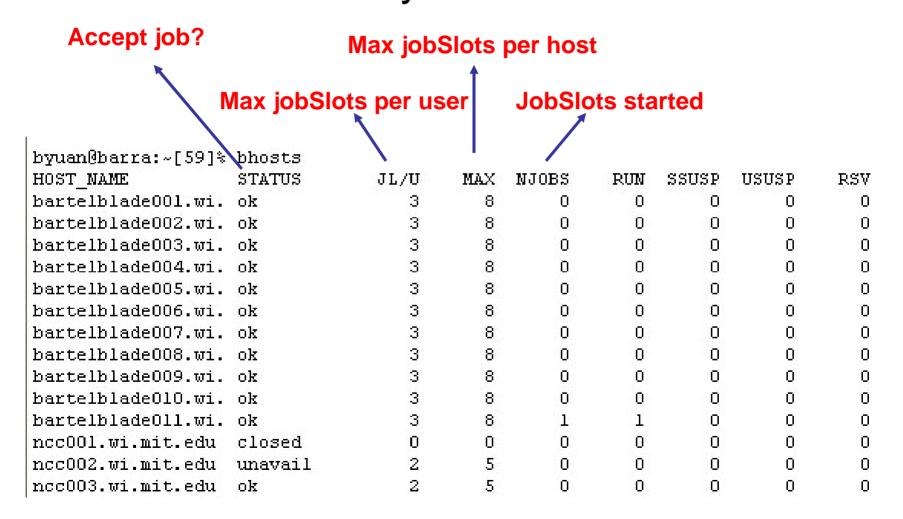

## LSF selects which job to run next based on:

- Resources requirements of the applications
  - queue: bsub –q sq32hp myscript
  - job requirement 🗸
- Current load conditions
- How important you are

# User priority

• bqueues -l normal

. . .

| SHARE_INFO_F | OR: norma | 1/       |         |          |          |          |
|--------------|-----------|----------|---------|----------|----------|----------|
| USER/GROUP   | SHARES    | PRIORITY | STARTED | RESERVED | CPU_TIME | RUN_TIME |
| skm          | 1         | 0.333    | 0       | 0        | 0.0      | 0        |
| thiruvil     | 1         | 0.333    | 0       | 0        | 0.0      | 0        |
| byuan        | 1         | 0.333    | 0       | 0        | 0.0      | 0        |
| dweinber     | 1         | 0.333    | 0       | 0        | 0.0      | 0        |
| gurdziel     | 1         | 0.333    | 0       | 0        | 0.0      | 0        |
| gbell        | 1         | 0.333    | 0       | 0        | 0.0      | 0        |
| bellott      | 1         | 0.059    | 1       | 0        | 1258.2   | 55691    |
| jhughes      | 1         | 0.007    | 1       | 0        | 0.0      | 662391   |

# Commands we have learned

- bsub
- bjobs
- bpeek
- bstop
- bresume
- bkill

- bqueues
- Ishosts
- Isload
- bhosts

## References

- Platform LSF Reference:
  - Descriptions of all commands
- Running Jobs with Platform LSF
  - Introduction to basic concepts of LSF software to run and monitor jobs

http://iona.wi.mit.edu/bio/bioinfo/docs/LSF\_help.html